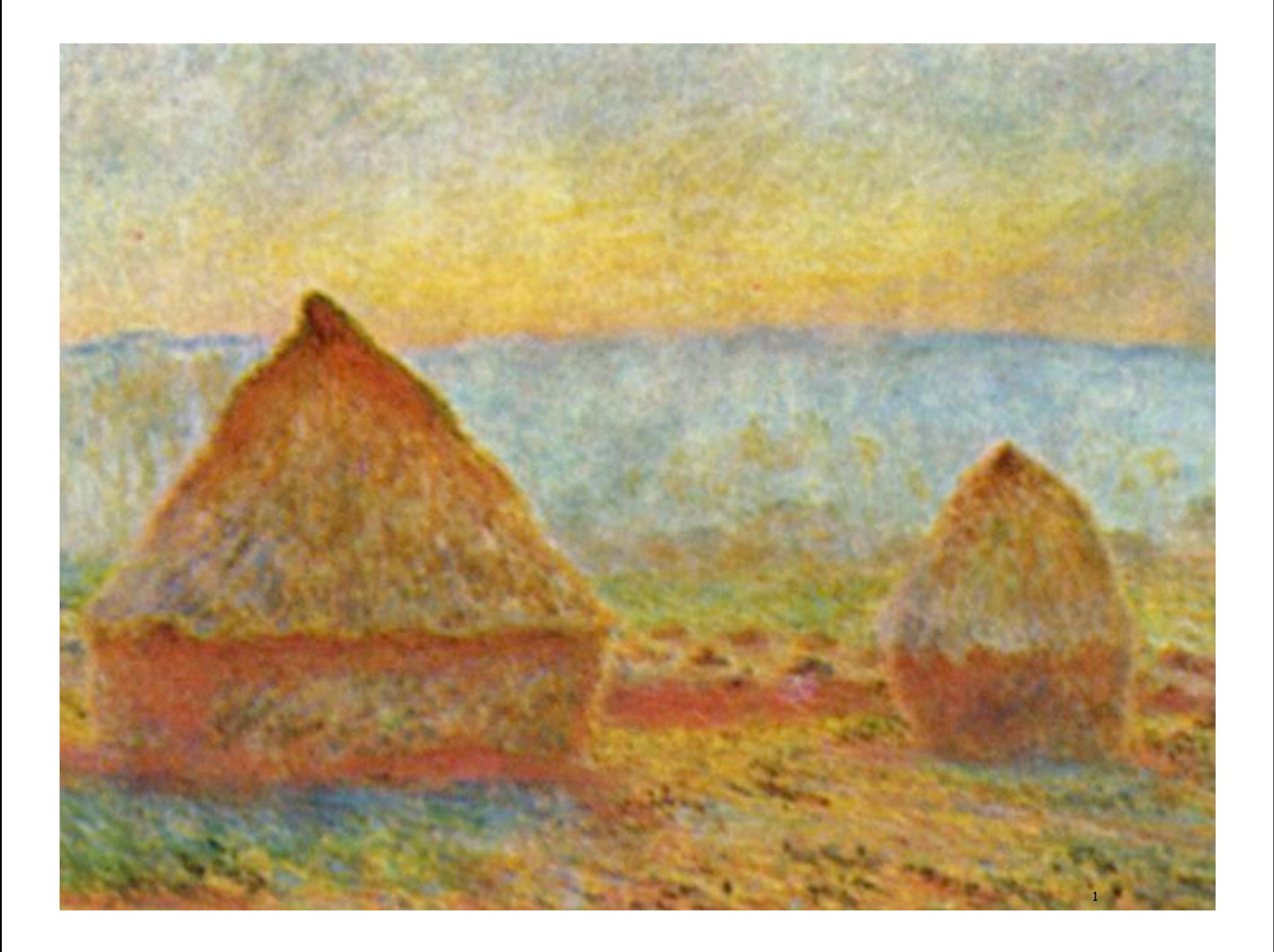

# 4.3 Stacks and Queues

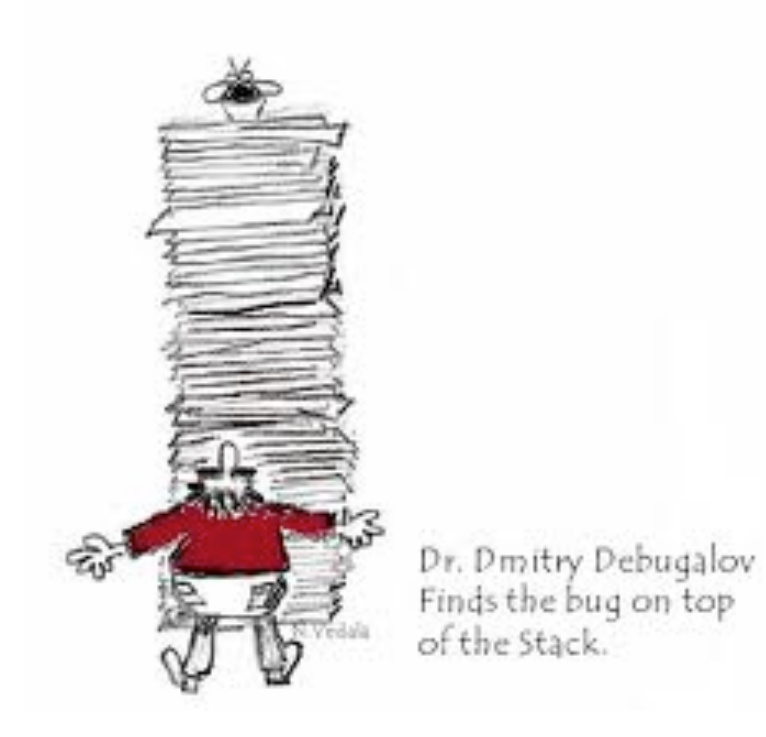

# Data Structures and Data Types

#### Data types

- Set of values.
- Set of operations on those values.
- Some are built in to Java: **int, double, char**, **String**, . . .
- Most are not: **Complex, Picture, Charge, Stack, Queue**, **Graph**, . . .

this lecture

#### Data structures.

- Represent data.
- Represent relationships among data.
- Some are built in to Java: arrays, . . .
- Most are not: linked list, circular list, tree, sparse array, graph, . . .

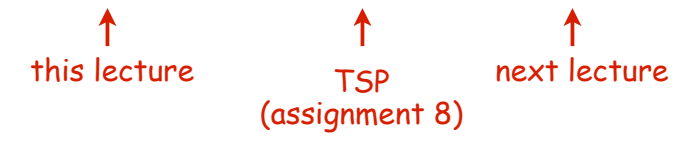

Design challenge for every data type: What data structure to use?

- Requirement 1: Space usage.
- Requirement 2: Time usage for data-type methods

# Collections

#### Fundamental data types.

- Set of operations (add, remove, test if empty) on generic data.
- Intent is clear when we insert.
- Which item do we remove?

# Stack. (this lecture) • Remove the item most recently added. • Ex: cafeteria trays, Web surfing.

#### Queue. (see text)

- Remove the item least recently added.
- Ex: Registrar's line.

#### Symbol Table. (next lecture)

- Remove item with a given key.
- Ex: Phone book

FIFO = "first in first out"

 $\diagup$ 

LIFO = "last in first out"

# FIFO Queues

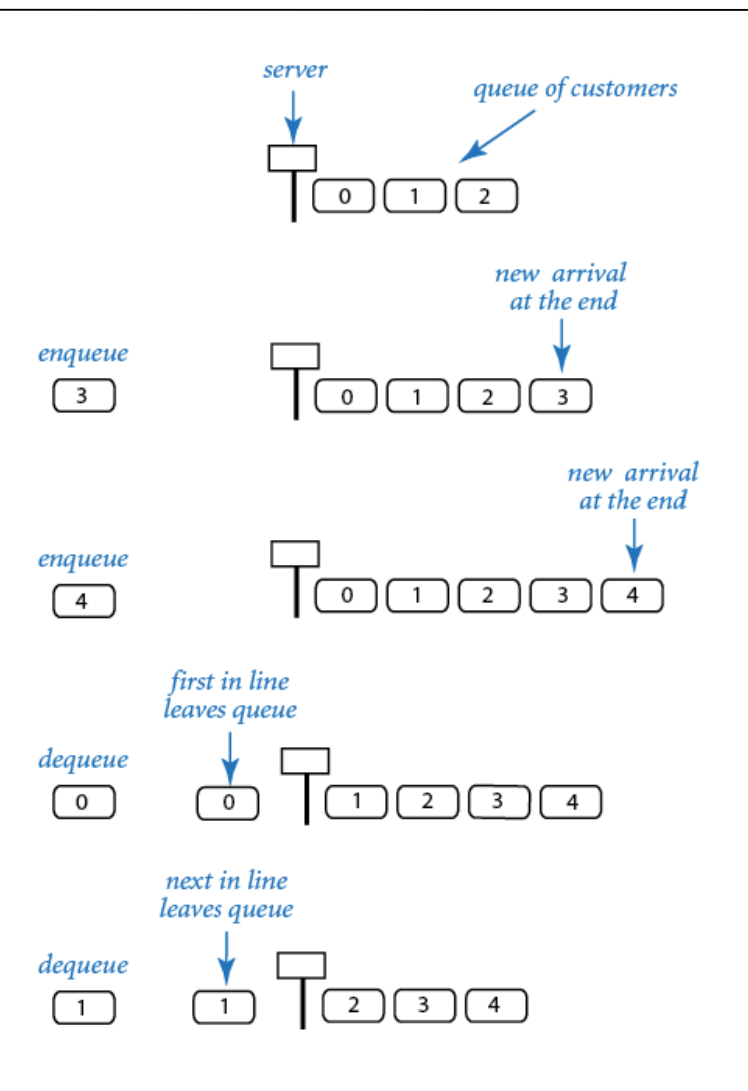

# FIFO Queue API

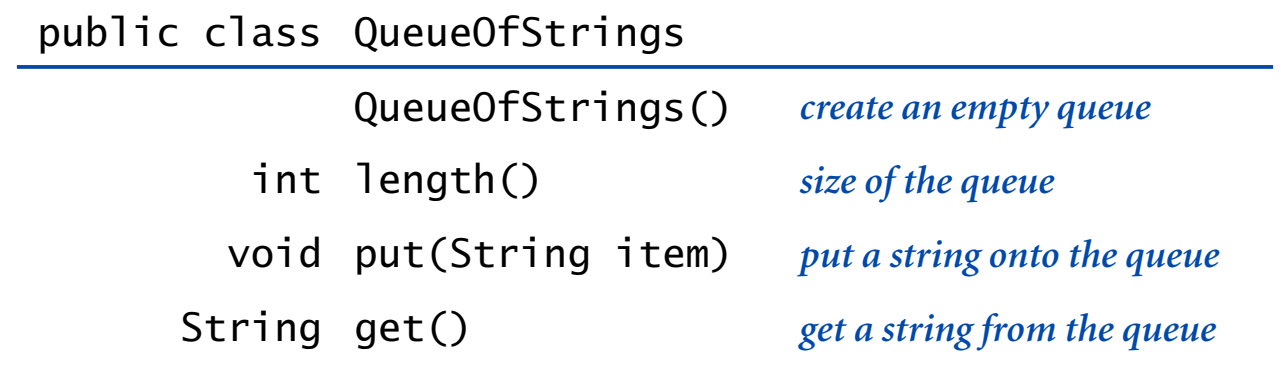

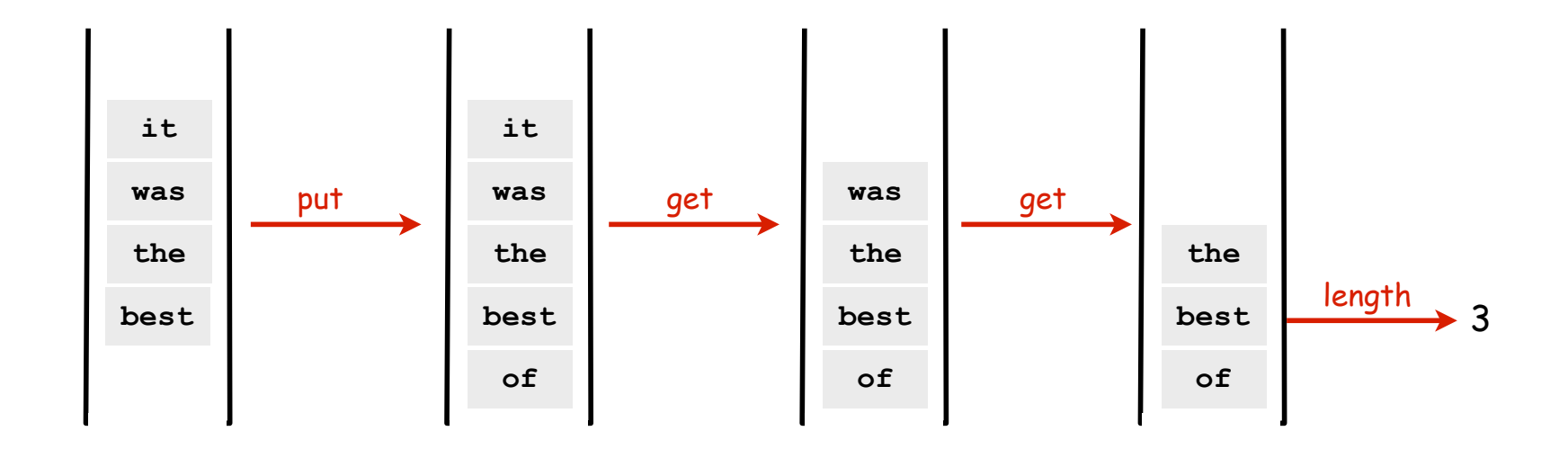

# Queue Client Code Example: Read from input stream into an array

from previous lecture

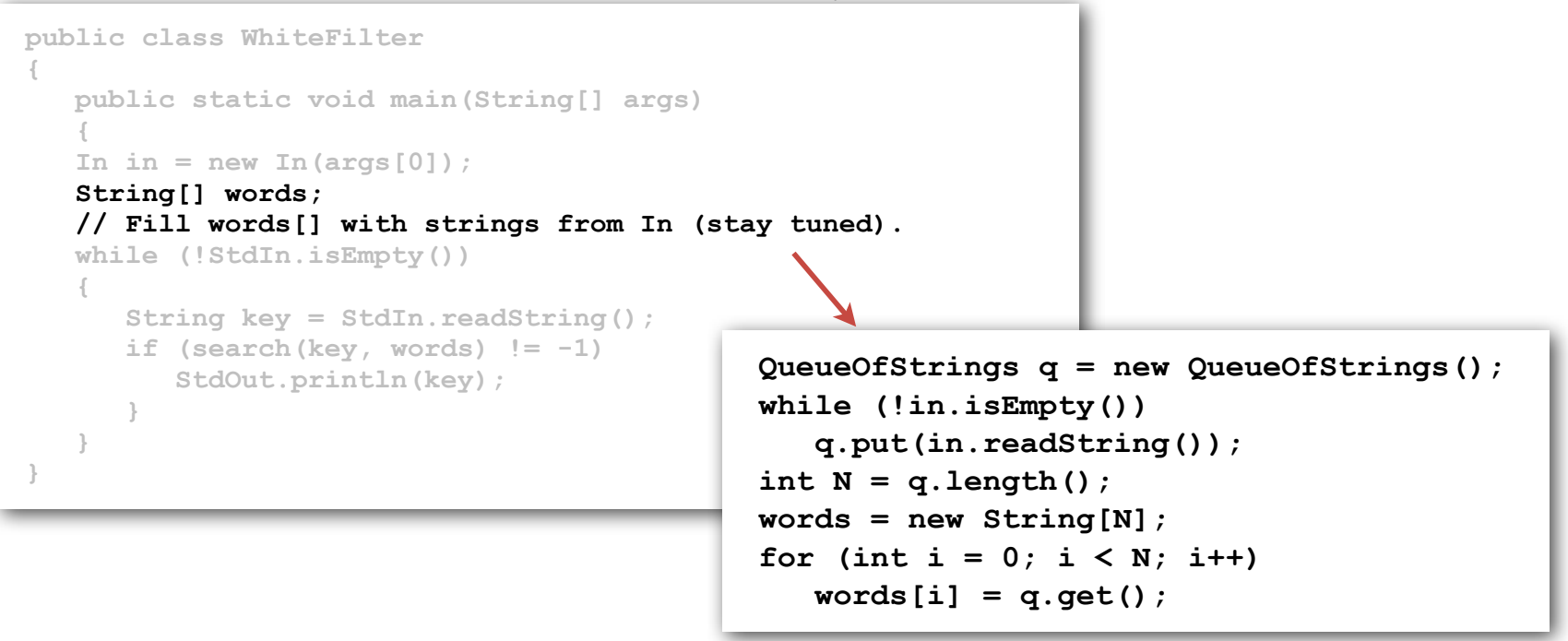

#### Solves basic problem

- Can't store strings in array until it is created.
- Can't create array without knowing how many strings in input stream.
- Can't know how many strings in input stream without reading them all.
- Solution: keep them in a Queue

See text for implementation/applications (after learning about Stacks).

# Pushdown Stacks

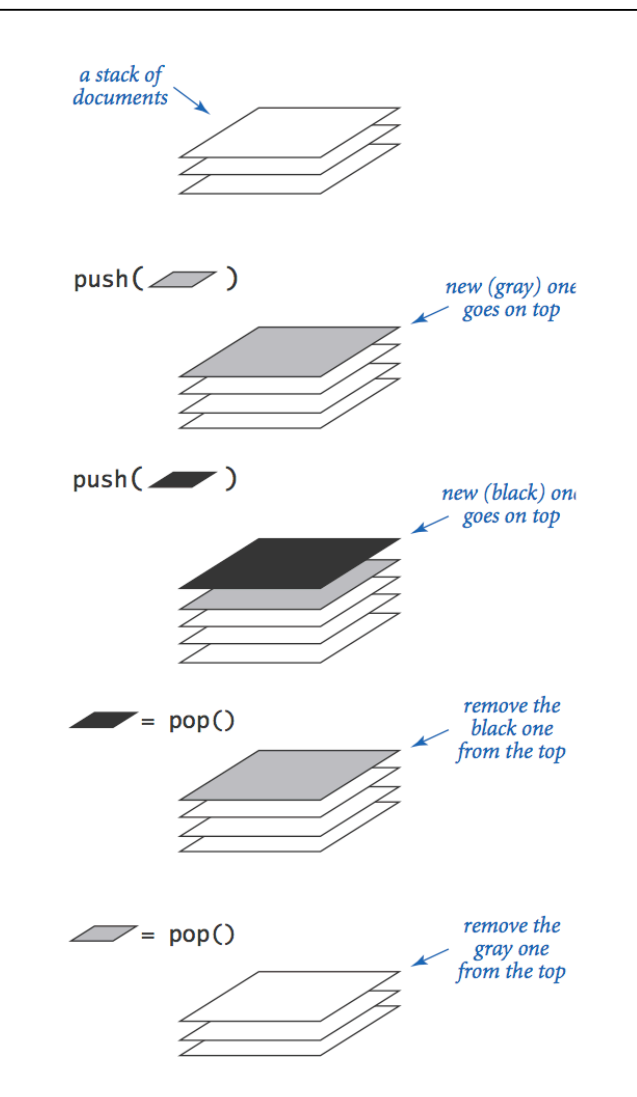

# Stack API

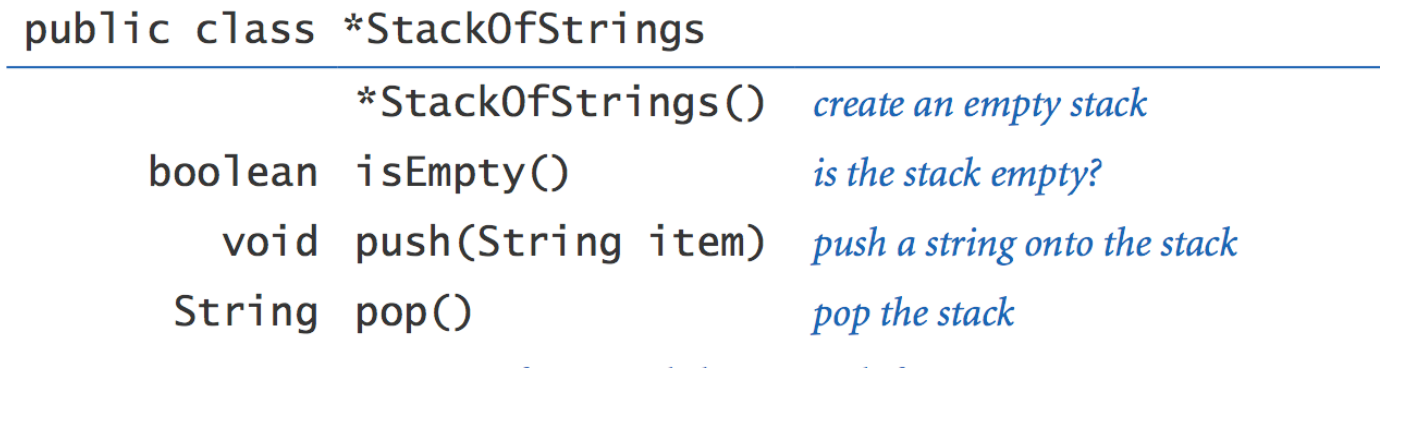

\*: we will consider more than one implementation

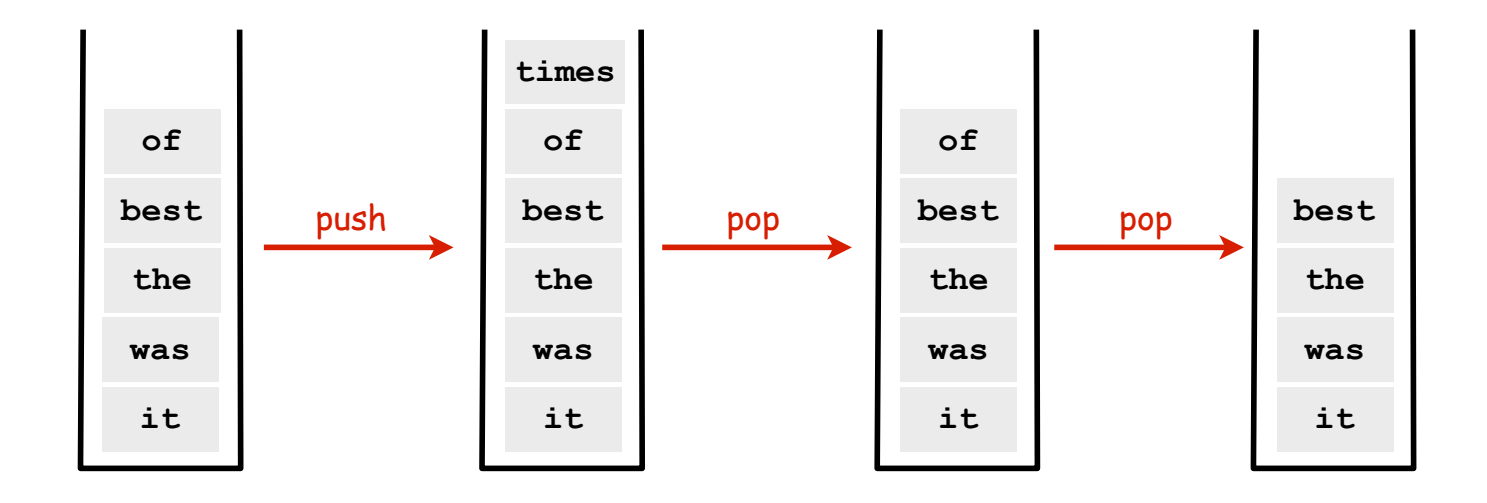

Stack Client Example 1: Reverse

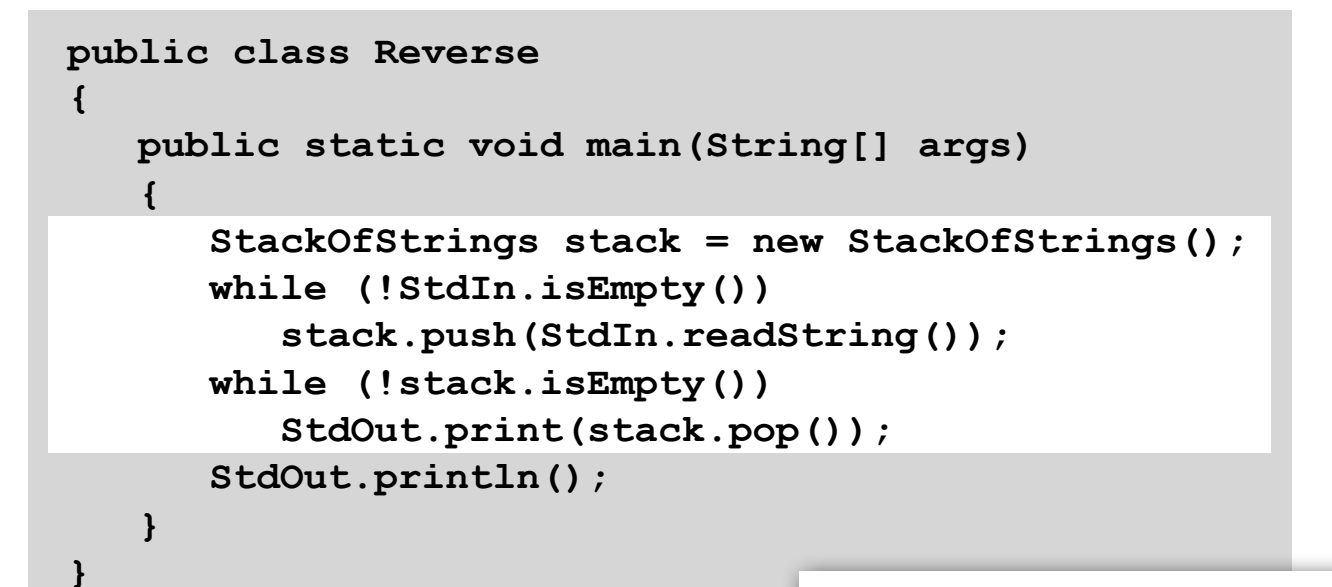

**% more tiny.txt it was the best of times**

**% java Reverse tiny.txt**

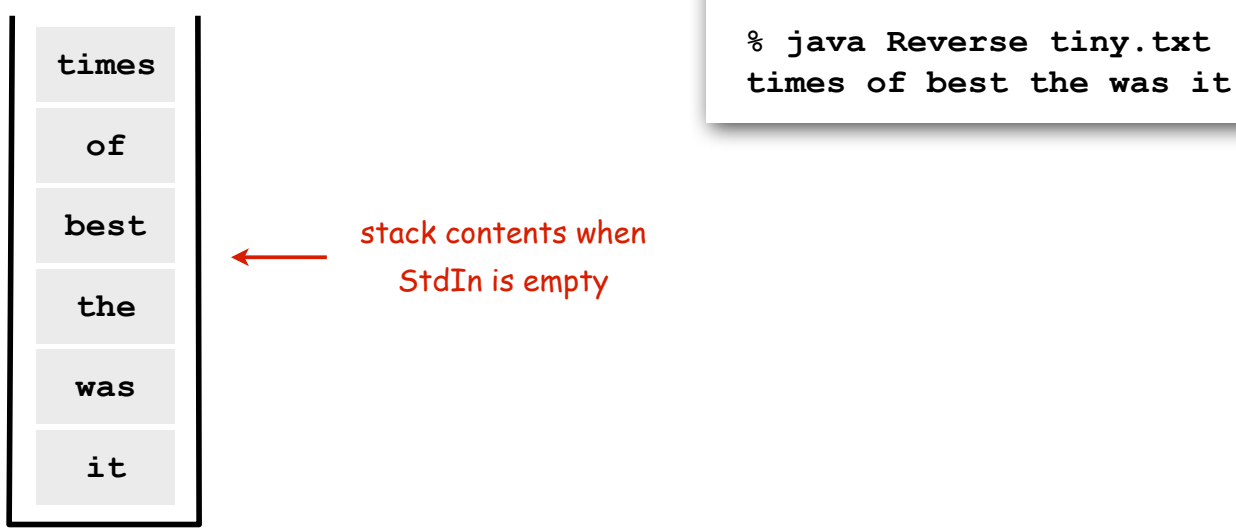

#### Stack Client Example 2: Test Client

```
public static void main(String[] args)
{
    StackOfStrings stack = new StackOfStrings();
    while (!StdIn.isEmpty())
    {
       String item = StdIn.readString();
      if (item.compareTo(''-'')' = 0) stack.push(item);
       else
           System.out.print(stack.pop());
 }
    System.out.println();
}
                             % more test.txt
                             to be or not to - be - - that - - - is
                             % java StackOfStrings < test.txt
                             to be not that or be
   to
   not
   or
   be
   to
                stack contents just before first pop() operation
```
# Stack Client Example 3: Balanced Parentheses

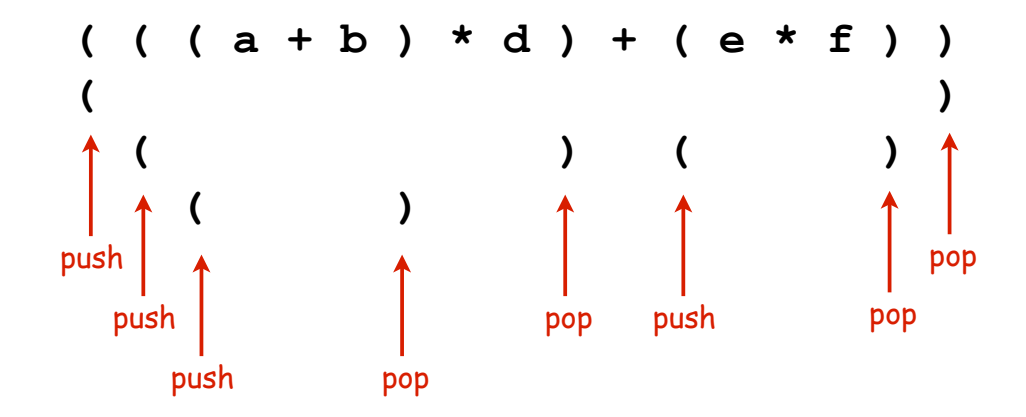

```
public class Balanced
{
    public static void main(String[] args)
    {
       StackOfStrings stack = new StackOfStrings();
       while (!StdIn.isEmpty())
       {
          String item = StdIn.readString();
          if (item.compareTo("(") == 0)
             stack.push(item);
          if (item.compareTo(")") == 0)
 {
             if (stack.isEmpty()) 
             { StdOut.println("Not balanced"); return; }
             stack.pop();
 }
       }
       if (!stack.isEmpty()) StdOut.println("Not balanced");
      else StdOut.println("Balanced");
    }
}
                                % java Balanced
                                 ( ( (a + b) * d) + (e * f) )Balanced
                                % java Balanced
                                ( ( a + b ) * d ) + ( e * f ) )
                                Not balanced
```
## Stack: Array Implementation

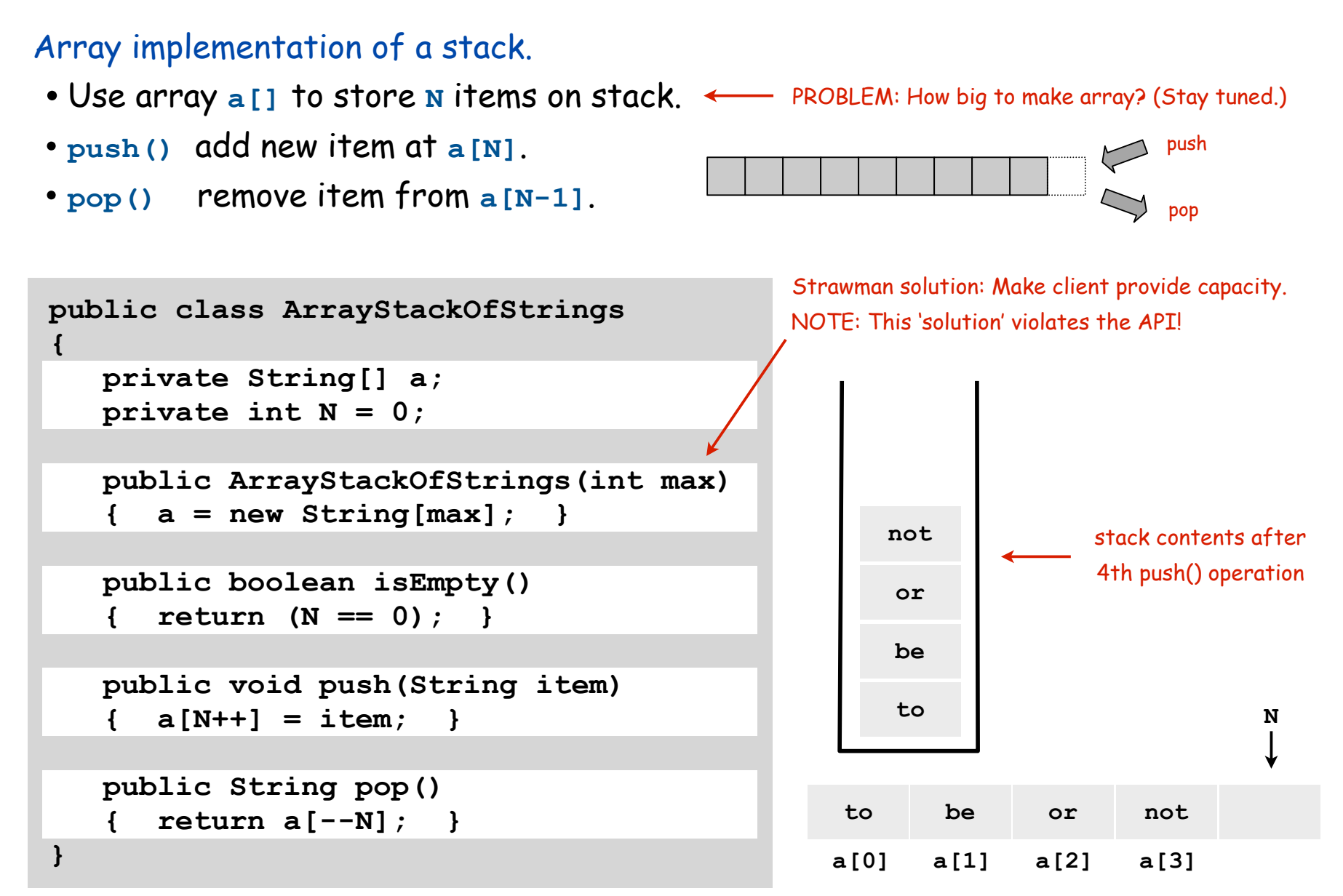

# Array Stack: Trace

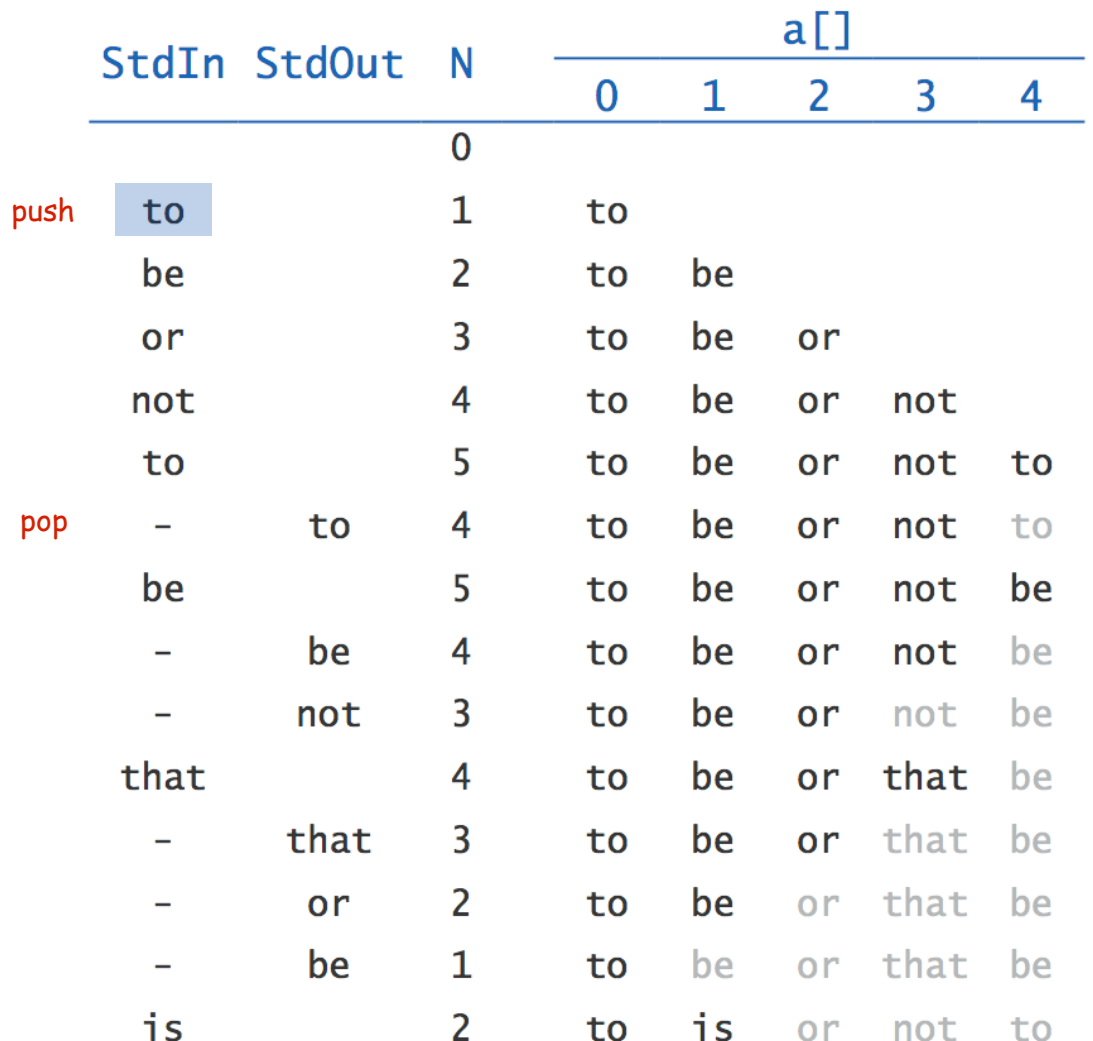

# TEQ on Stacks

Q. Can we always insert pop commands (-) to make strings come out sorted?

Ex 1: **6 5 4 3 2 1 - - - - -**

Ex 2: **1 - 2 - 3 - 4 - 5 - 6 -**

Ex 3: **4 1 - 3 2 - - - 6 5 - -**

Array Stack: Performance

Running time. Push and pop take constant time. ✔

Memory. Proportional to client-supplied capacity, not number of items.  $\bm{X}$ 

#### Problem.

- Original API does not call for capacity (never good to change API)
- Client might have multiple stacks
- Client might not know what capacity to use (depends on its client)

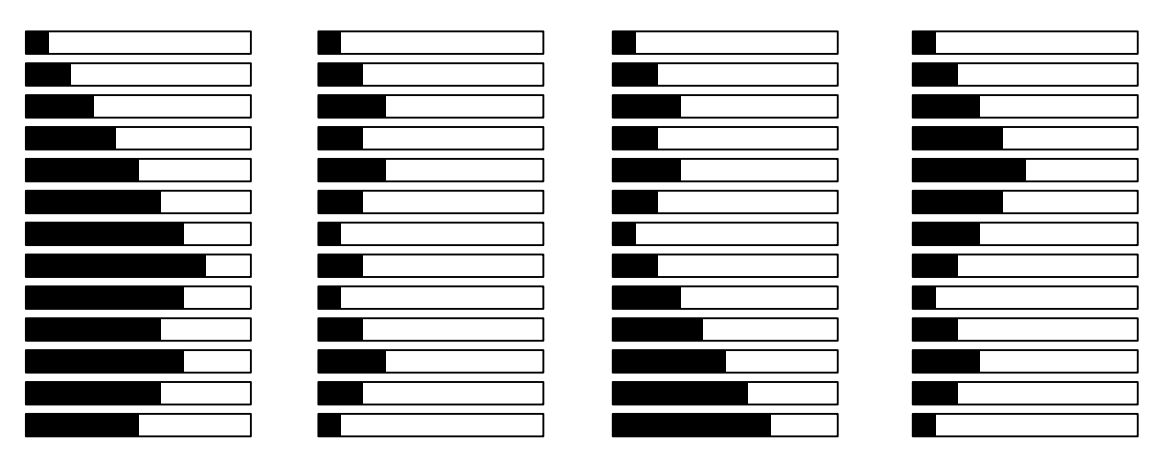

Challenge. Stack implementation where space use is not fixed ahead of time.

Example: potential stack client

Possible implementation of Java memory management system (sketch)

#### Maintain N stacks

- stack i: blocks of contiguous 2<sup>i</sup> byte chunks of memory
- new: pop from stack t, where 2<sup>t</sup> is smallest block that will hold new object
- stack t empty? pop from t+1, split in half, push 2 blocks on stack t
- garbage collector: periodically finds unused memory blocks How? See COS 226.and pushes onto appropriate stack.

#### Properties

- many stacks
- stack size unpredictable

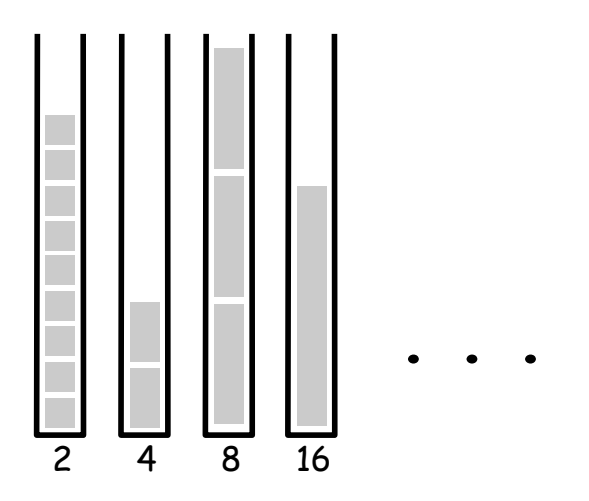

Stack implementation without capacity restriction (as in API) is a requirement

# Linked Lists

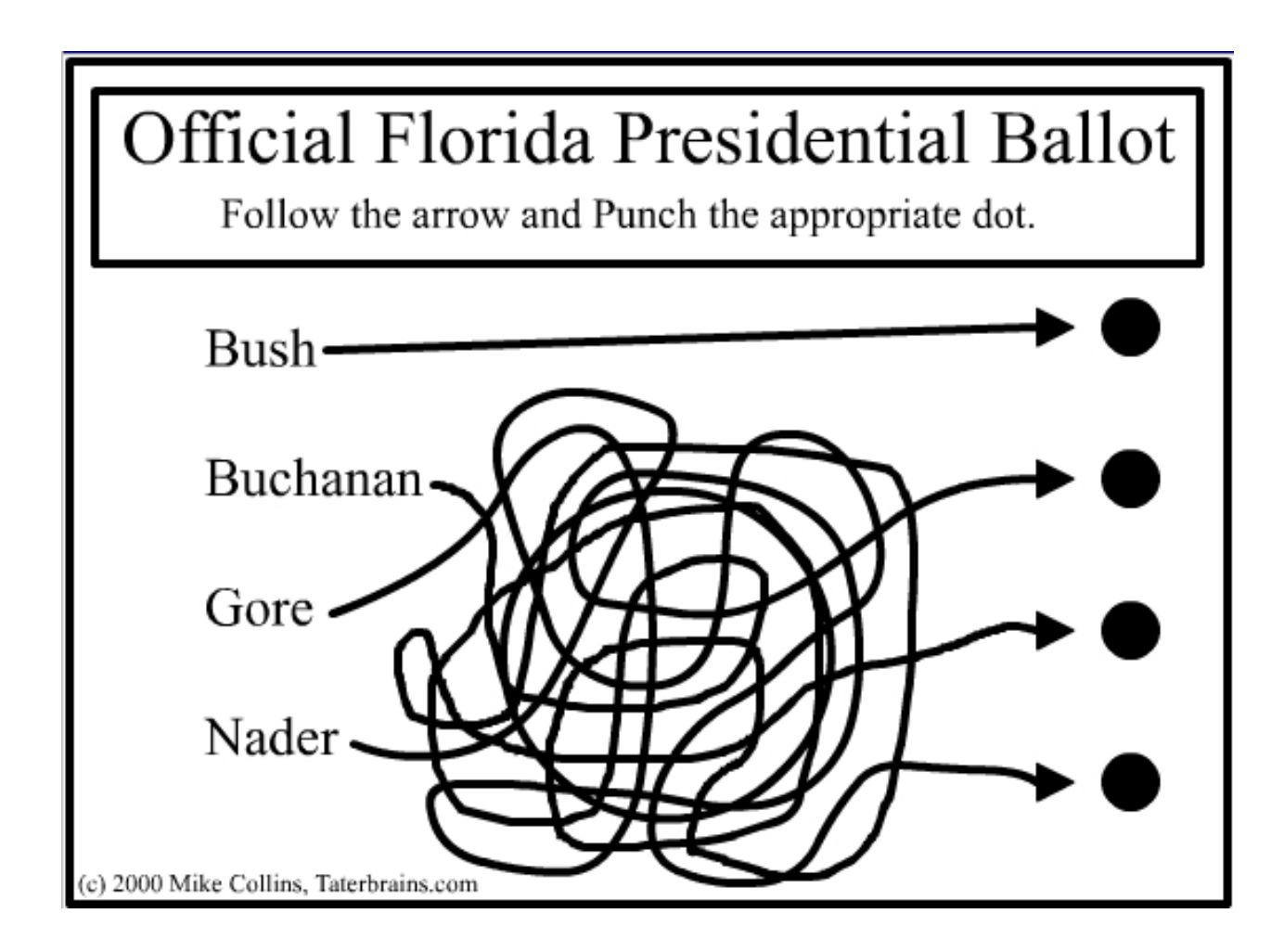

## Sequential vs. Linked Data Structures

Sequential data structure. Put object one next to another.

- TOY: consecutive memory cells.
- Java: array of objects.

Linked data structure. Include in each object a link to the another one.

- TOY: link is memory address of next object.
- Java: link is reference to next object.

#### Key distinctions. get i<sup>th</sup> element

- Array: arbitrary access, fixed size.
- Linked list: sequential access, variable size.

get next element

#### Linked structures.

- Not intuitive, overlooked by naive programmers
- Flexible, widely used method for organizing data

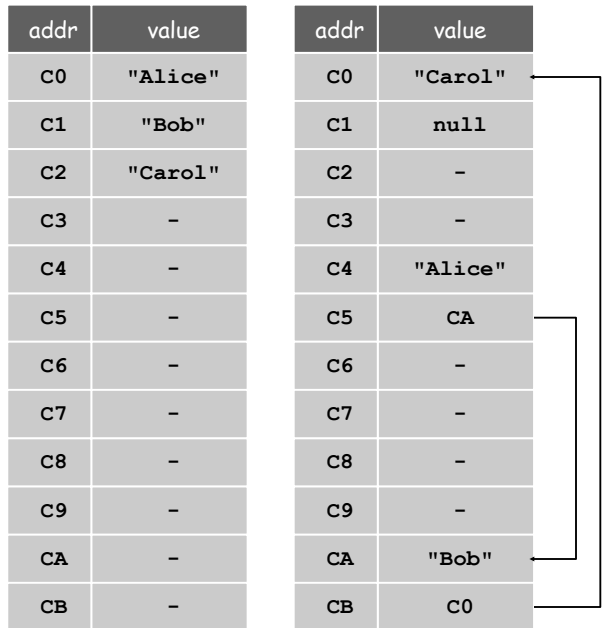

array linked list

Singly-linked data structures

From the point of view of a particular object, all of these structures look the same:  $\longrightarrow$ 

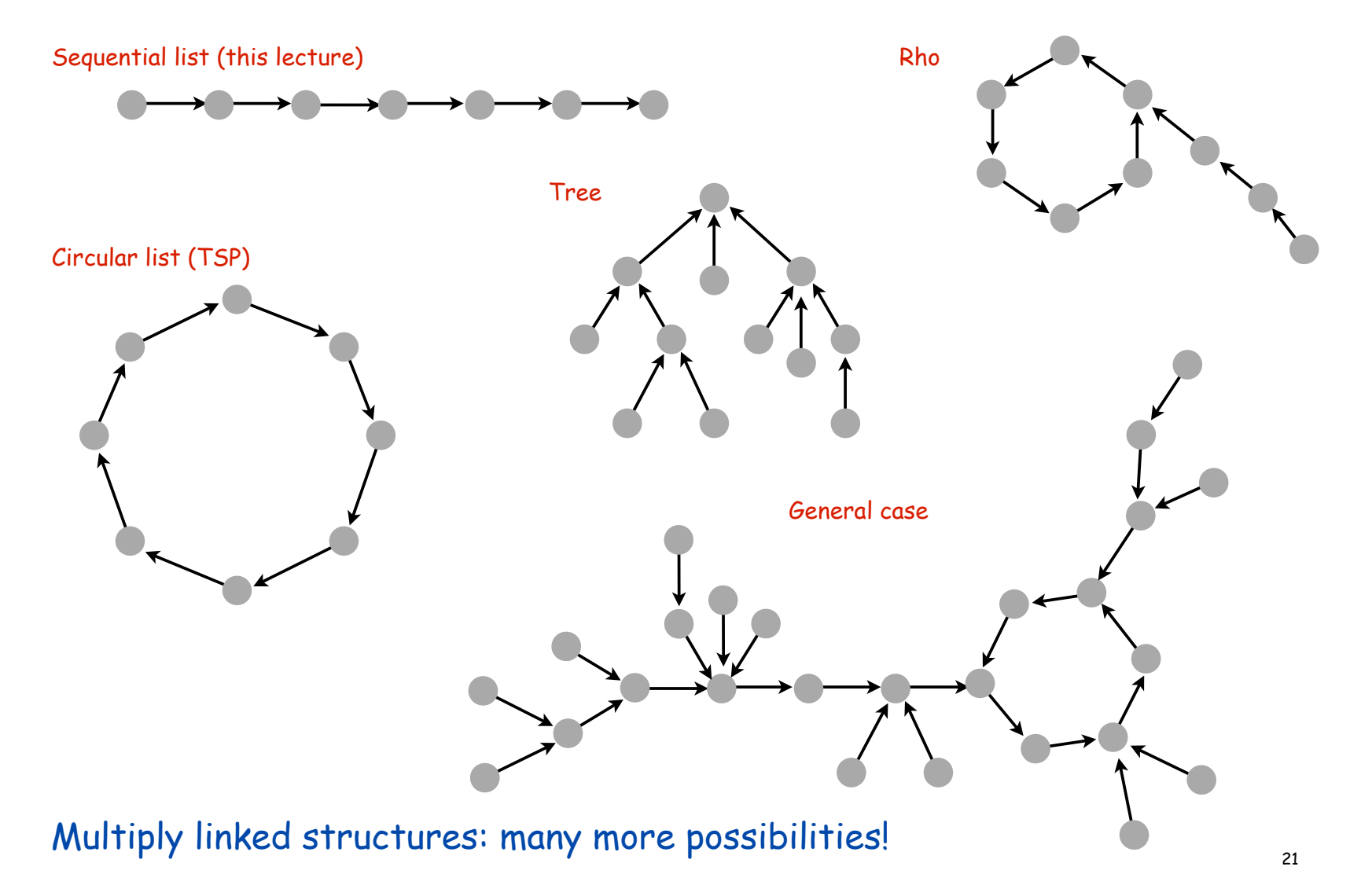

# Linked Lists

#### Linked list.

- Simplest linked structure.
- A recursive data structure.
- An item plus a pointer to another linked list (or empty list).
- Unwind recursion: linked list is a sequence of items.

#### Node data type.

- A reference to a **String**.
- A reference to another **Node**.

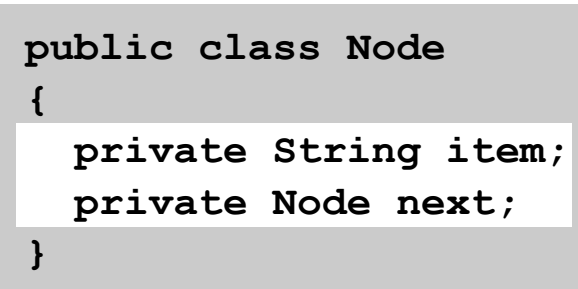

Confusing point:

Purpose of data structure is to represent data in a data type but, we also use data types to implement data structures Example: The data type Node acts behind the scenes to implement the linked list data structure. It is not visible to the client.

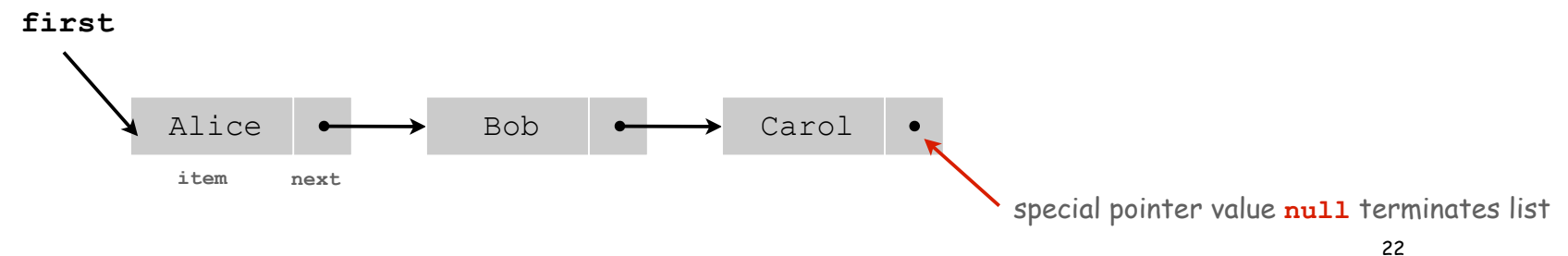

### Building a Linked List

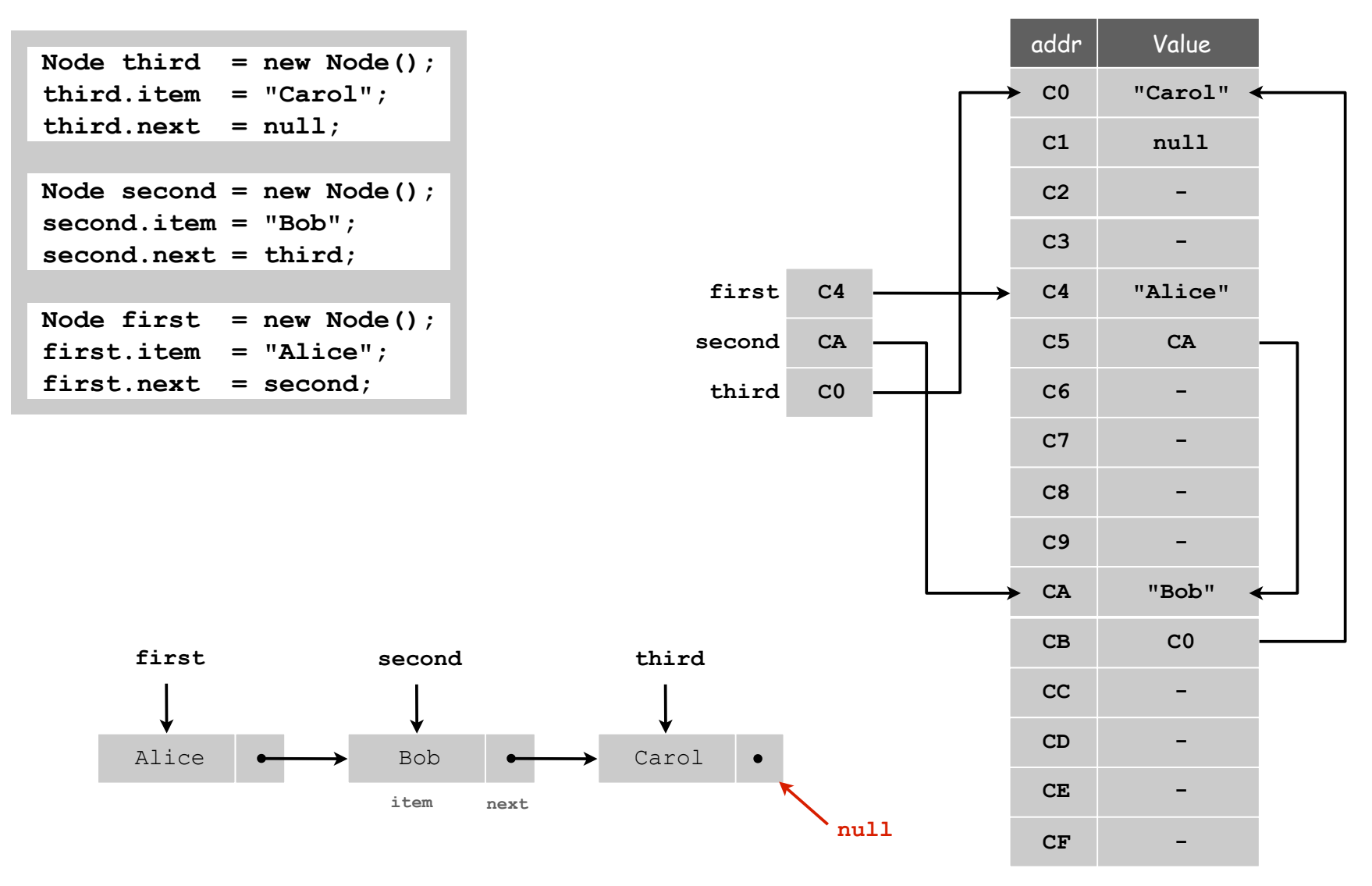

main memory

### Traversing a List

Iteration. Idiom for traversing a null-terminated linked list.

```
Node x = first;
while (x != null)
{ 
    StdOut.println(x.item);
   x = x.next;}
```
shorthand version

```
for (Node x = first; x := null; x = x.next)
    StdOut.println(x.item);
```
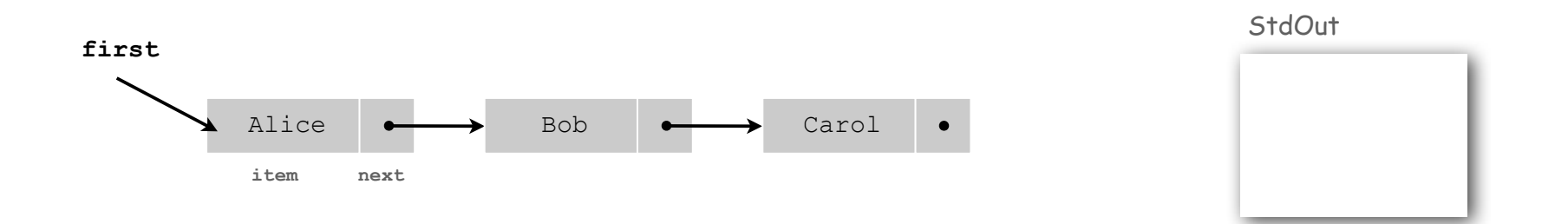

# Stack Push: Linked List Implementation

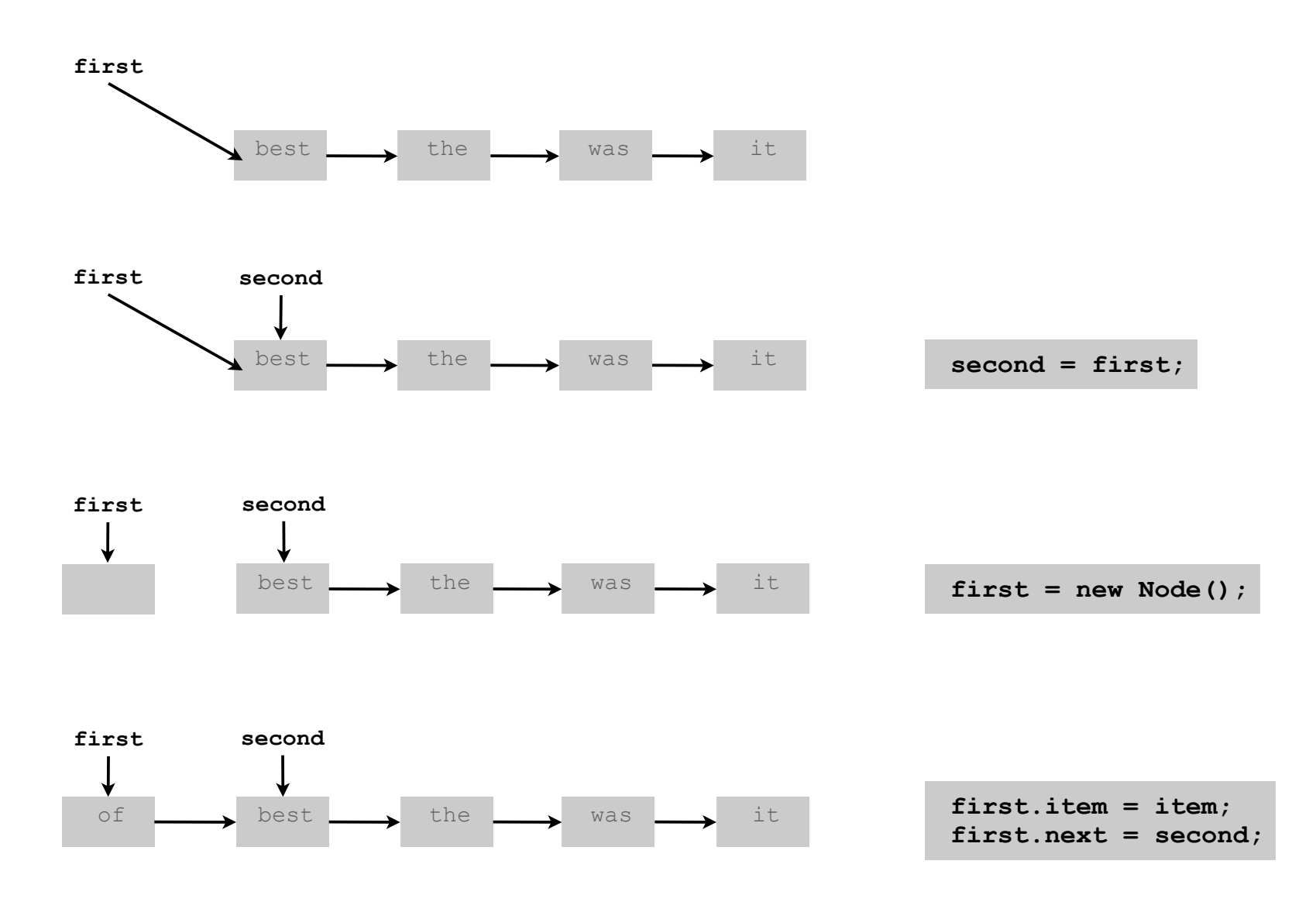

# Stack Pop: Linked List Implementation

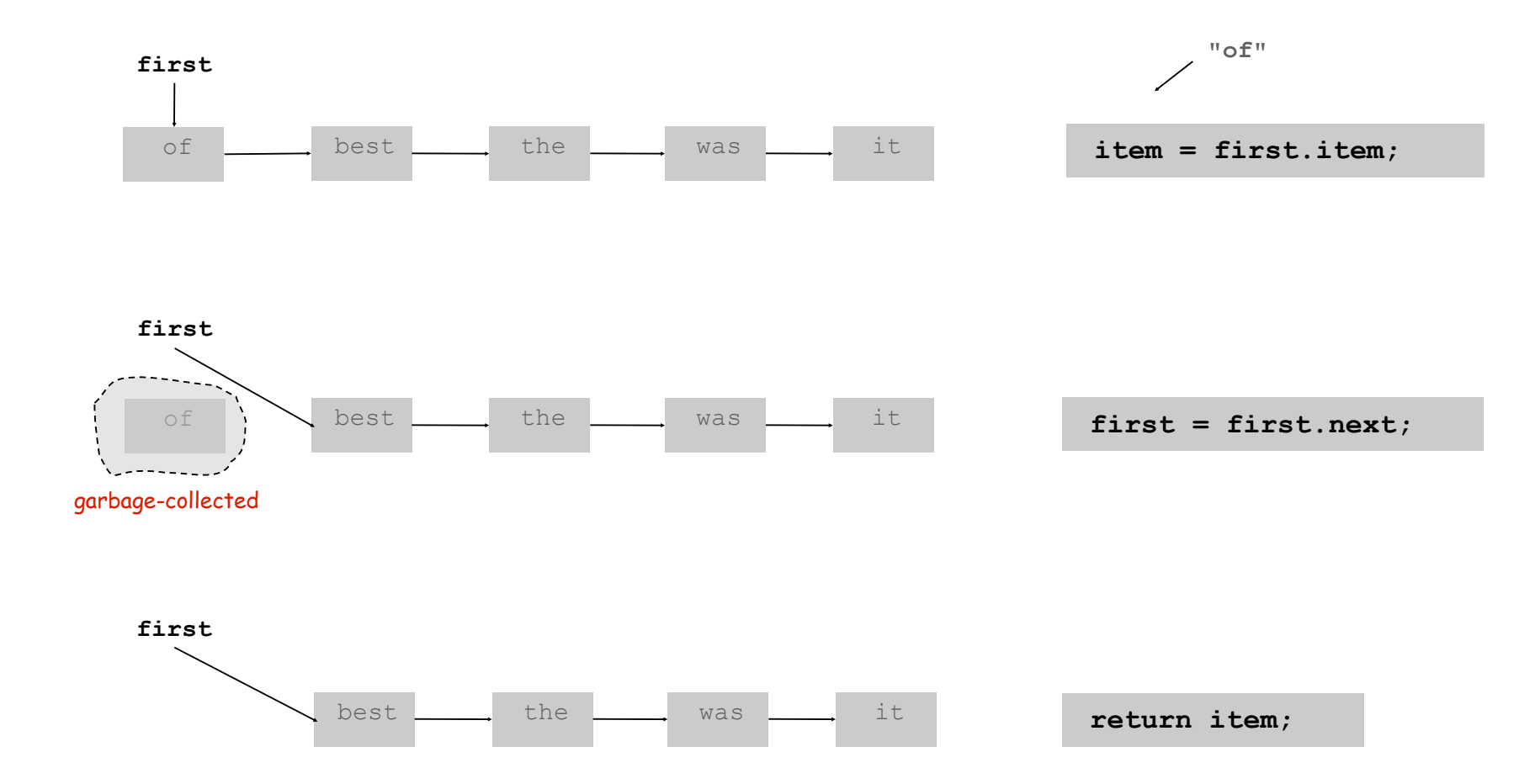

### Stack: Linked List Implementation

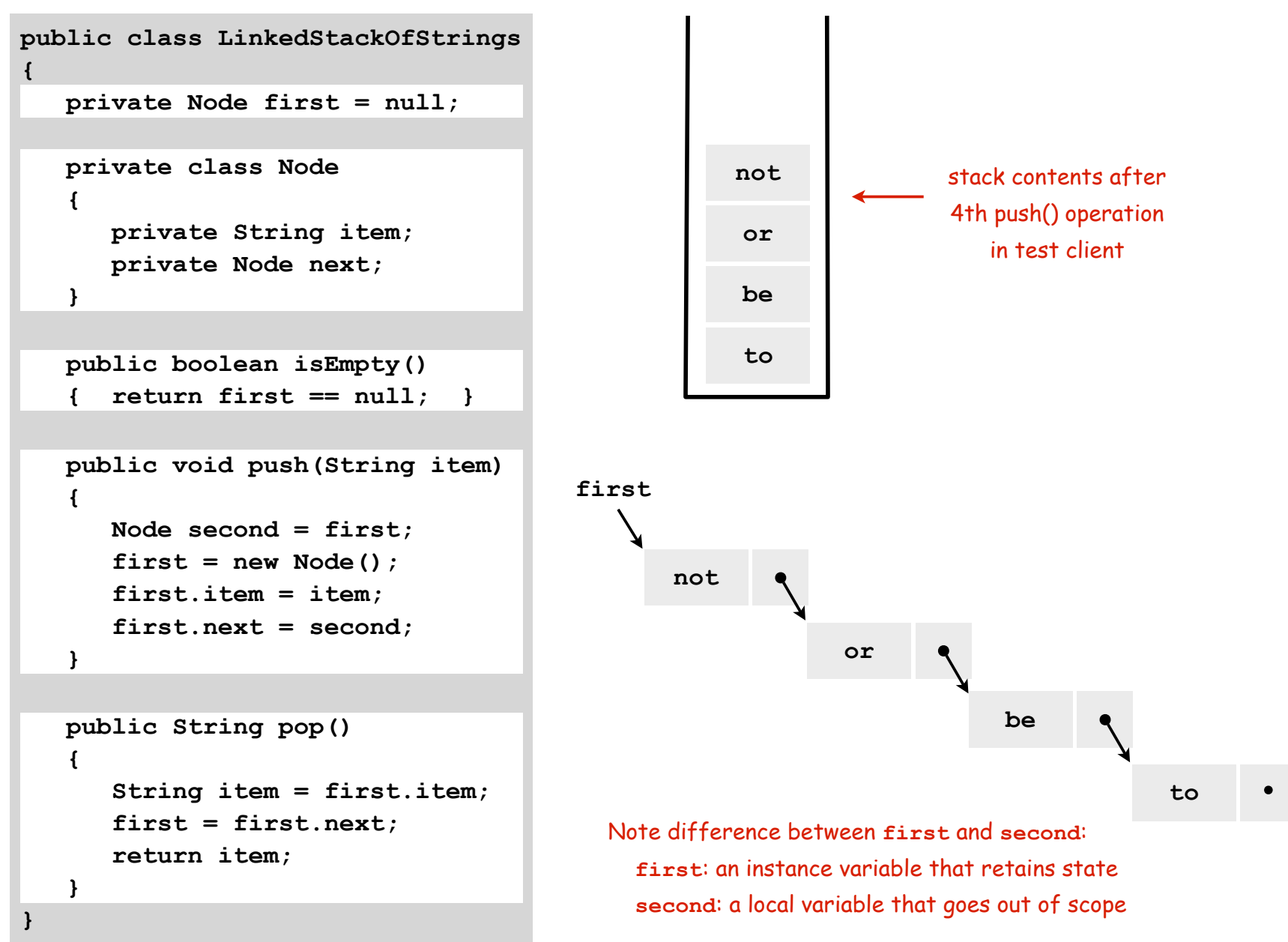

## Linked List Stack: Trace

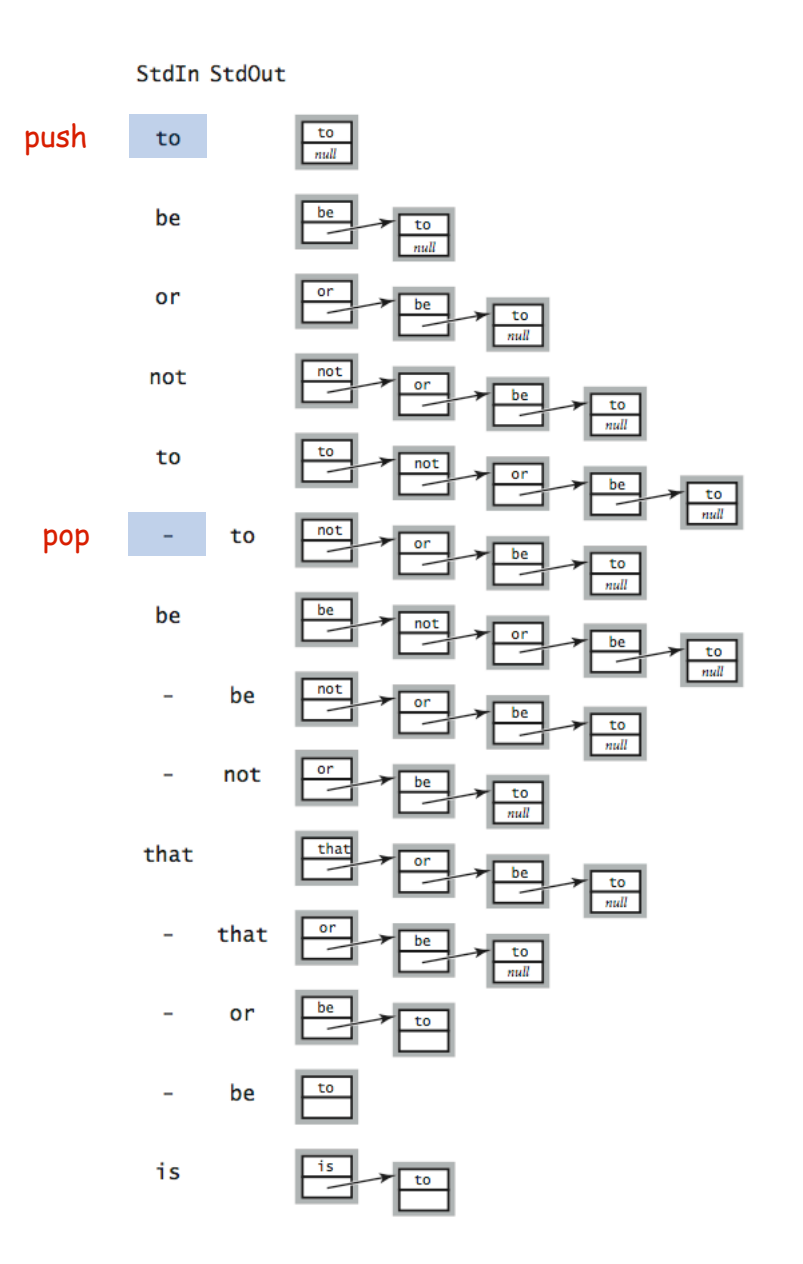

Linked-List Stack: Performance

Running time. Push and pop take constant time. ✓

Memory. Always proportional to number of items in stack.  $✓$ 

Stack Data Structures: Tradeoffs

Two data structures to implement the Stack data type.

#### Array.

- Every push/pop operation take constant time.
- But does not implement API… (must fix max capacity ahead of time).

#### Linked list.

- Every push/pop operation takes constant time.
- But… uses extra space and time to deal with references.

Client can evaluate performance tradeoffs to choose among APIs (implicitly choosing among underlying data structures)

# TEQ on List Processing 1

#### What does the following code do?

```
...
Node list = null;
while (!StdIn.isEmpty())
{
    Node old = list;
    list = new Node(); 
    list.item = StdIn.readString();
    list.next = old;
}
for (Node t = list; t := null; t = t.next)
    StdOut.println(t.item);
...
```
## TEQ on List Processing 2

What does the following code do?

```
...
Node list = new Node();
list.item = StdIn.readString();
Node last = list;
while (!StdIn.isEmpty())
{
    last.next = new Node(); 
    last = last.next;;
    last.item = StdIn.readString();
}
...
```
# Parameterized Data Types

### Parameterized Data Types

We implemented: **StackOfStrings**.

We also want: **StackOfMemoryBlocks**, **StackOfURLs**, **StackOfInts**, …

Strawman. Implement a separate stack class for each type.

- Rewriting code is tedious and error-prone.
- Maintaining cut-and-pasted code is tedious and error-prone.

#### Generics

#### Generics. Parameterize stack by a single type.

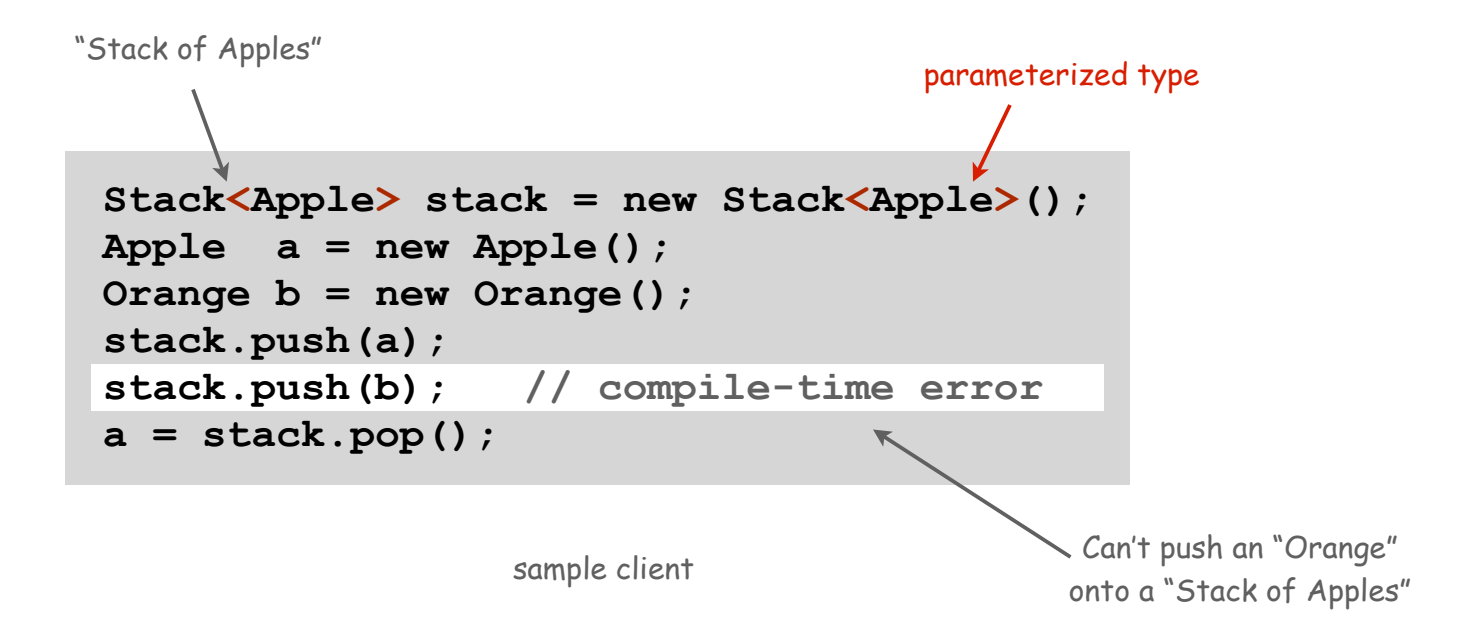

# Generic Stack: Linked List Implementation

String stack (for reference)

```
public class LinkedStackOfStrings
{
   private Node first = null;
   private class Node
 {
       private String item;
       private Node next;
 }
   public boolean isEmpty()
    { return first == null; }
    public void push(String item)
 {
       Node second = first;
       first = new Node();
       first.item = item;
       first.next = second;
 }
   public String pop()
 {
       String item = first.item;
       first = first.next;
       return item;
 } 
}
                                            {
                                             {
                                                }
                                                {
                                                }
                                                {
                                                } 
                                            }
```
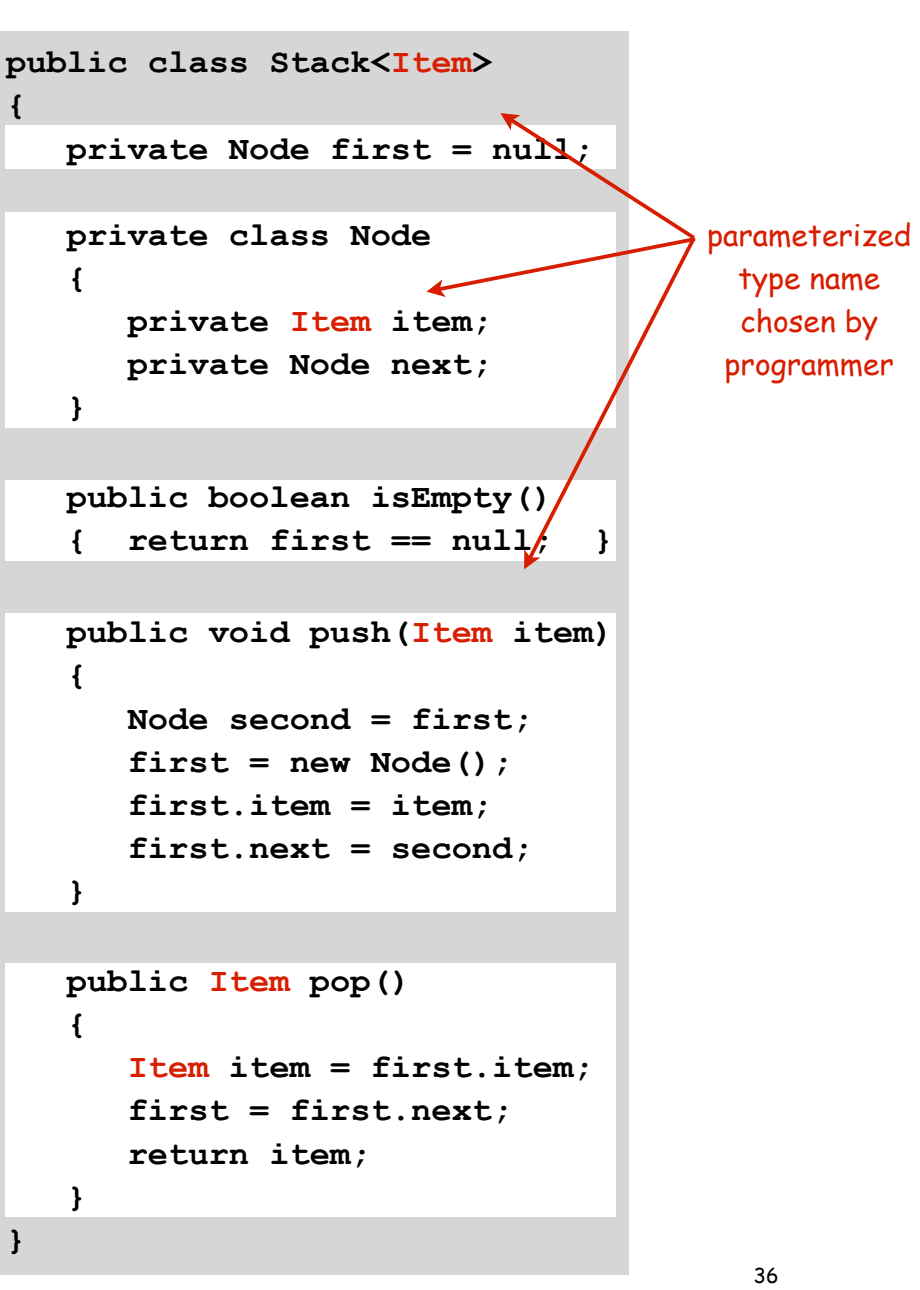

# Autoboxing

#### Generic stack implementation.

- Cannot use primitives with parameterized data types
- Can only substitute a reference type name for a parameterized name.

#### Wrapper type.

- Each primitive type has a wrapper reference type.
- Ex: **Integer** is wrapper type for **int**.
- Wrapper type has larger set of operations than primitive type.
- Values of wrapper type are objects.

Autoboxing. Automatic cast from primitive type to wrapper type. Autounboxing. Automatic cast from wrapper type to primitive type.

```
Stack<Integer> stack = new Stack<Integer>();
stack.push(17); // Autobox (int -> Integer)
int a = stack.pop(); // Auto-unbox (Integer -> int)
```
# Stack Applications

#### Real world applications.

- Parsing in a compiler.
- Java virtual machine.
- Undo in a word processor.
- Back button in a Web browser.
- PostScript language for printers.
- Implementing function calls in a compiler.

# Stack Client 4: Arithmetic Expression Evaluation

Goal. Evaluate infix expressions.

value stack operator stack

$$
(1 + ( (2 + 3) * (4 * 5)) )
$$
  
\n $(4 * 5) )$ 

#### Two stack algorithm. [E. W. Dijkstra]

- Value: push onto the value stack.
- Operator: push onto the operator stack.
- Left parens: ignore.
- Right parens: pop operator and two values; push the result of applying that operator to those values onto the operand stack.

Arithmetic Expression Evaluation

```
public class Evaluate
{
   public static void main(String[] args)
 {
      Stack<String> ops = new Stack<String>();
      Stack<Double> vals = new Stack<Double>();
      while (!StdIn.isEmpty())
 {
         String s = StdIn.readString();
         if (s.equals("(")) ;
         else if (s.equals("+")) ops.push(s);
         else if (s.equals("*")) ops.push(s);
         else if (s.equals(")"))
 {
            String op = ops.pop();
            if (op.equals("+"))
              vals.push(vals.pop() + vals.pop());
            else if (op.equals("*"))
              vals.push(vals.pop() * vals.pop());
 }
         else vals.push(Double.parseDouble(s));
 }
      StdOut.println(vals.pop());
    }
} % java Evaluate
                                 ( 1 + ( ( 2 + 3 ) * ( 4 * 5 ) ) )
                                 101.0
```
#### Correctness

Why correct? When algorithm encounters an operator surrounded by two values within parentheses, it leaves the result on the value stack.

**( 1 + ( ( 2 + 3 ) \* ( 4 \* 5 ) ) )**

So it's as if the original input were:

**( 1 + ( 5 \* ( 4 \* 5 ) ) )**

Repeating the argument:

**( 1 + ( 5 \* 20 ) ) ( 1 + 100 ) 101**

Extensions. More ops, precedence order, associativity, whitespace.

 $1 + (2 - 3 - 4) * 5 * sqrt(6*6 + 7*7)$ 

# Postfix

Observation 1. Remarkably, the 2-stack algorithm computes the same value if the operator occurs after the two values.

**( 1 ( ( 2 3 + ) ( 4 5 \* ) \* ) + )**

Observation 2. Now all of the parentheses are redundant!

**1 2 3 + 4 5 \* \* +**

Bottom line. Postfix or "reverse Polish" notation.

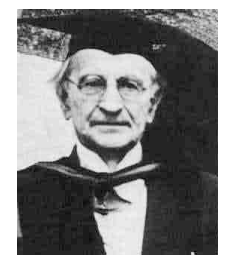

Jan Lukasiewicz

Real-World Stack Application: PostScript

### PostScript (Warnock-Geschke, 1980s). A turtle with a stack.

- postfix program code
- add commands to drive virtual graphics machine
- add loops, conditionals, functions, types

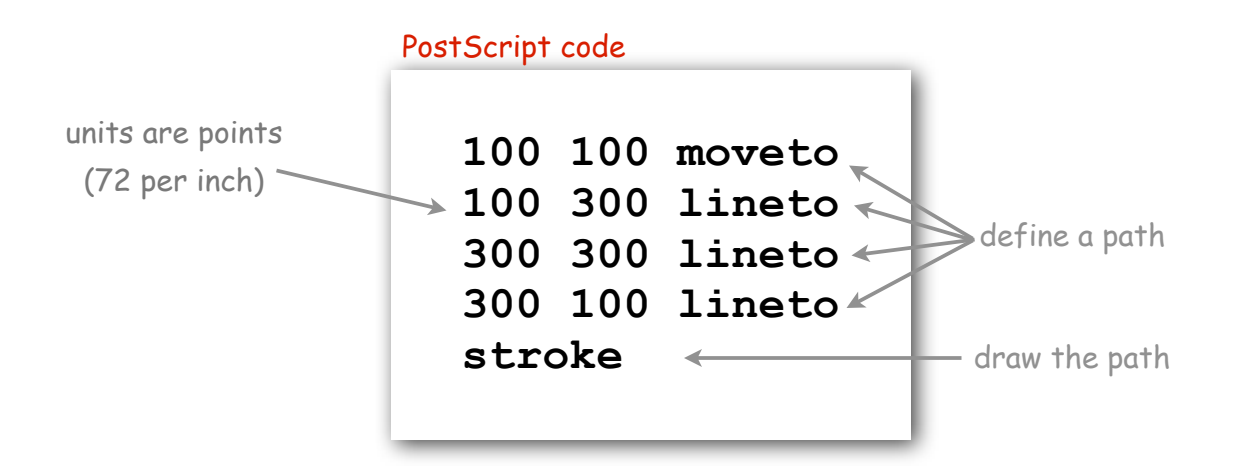

Simple virtual machine, but not a toy.

- Easy to specify published page.
- Easy to implement on various specific printers
- Revolutionized world of publishing.
- Virtually all printed material is PostScript.

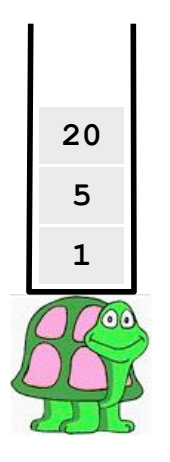

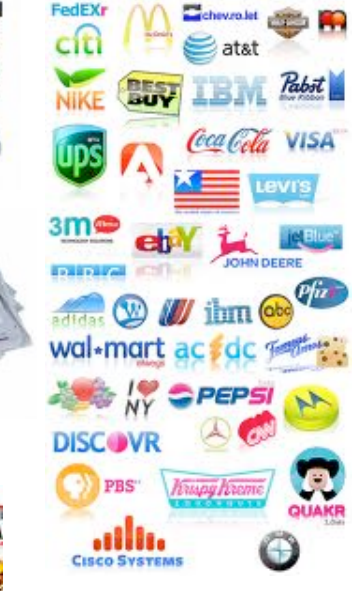

# Context/Definitions/Summary

#### Interpreter. • Takes a program as input • Does what that program would do. • Simulates a virtual machine. Compiler. • Takes a program as input • Produces a program as output. • Produces code for a (real) machine. Data Type and Virtual Machine are the same thing! • Set of values = machine state. • Operations on values = machine operations. Data Structure. **100 100 moveto 100 300 lineto 300 300 lineto 300 100 lineto stroke a = 2 + 3** TOY is our proxy for a real machine Java code PostScript code Interpreter Compiler Virtual machines you have used • LFSR • Stack • TOY • PostScript • Java Virtual Machine (another stack machine)

- Represent data and relationships among data in a data type.
- array, linked list, compound, multiple links per node  $\frac{44}{14}$

drawing

TOY code